## **Freecad pour la DAO/CFAO**

Si vous vous sentez de changer d'outils de modélisation [FreeCad](http://​www.freecadweb.org/?​lang=fr) est un alternative gratuite et libre aux logiciels de DAO usuels (Solidworks, Autocad, Topsolid). [FreeCad](http://​www.freecadweb.org/?​lang=fr) est paramétrique, il est aussi capable de faire entre autre de la RDM.

Avec [FreeCad](http://​www.freecadweb.org/?​lang=fr) les élèves peuvent travailler chez eux. Vous pouvez le faire installer sur n'importe quel ordinateur de votre lycée. Il est largement suffisant pour faire de l'introduction à la CAO/CFAO.

## **LibreOffice pour la bureautique**

[LibreOffice](https://fr.libreoffice.org/) est une suite bureautique permettant de réaliser tous les cours. Le fait que ce soit un logiciel libre donne la possibilité de faire travailler tous les élèves sur la même version, que ce soit chez eux où au lycée. Une version pour clef usb existe ce qui évite d'utiliser une version trop vielle car elle n'a pas était mise à jour (c'est souvent le cas dans certains colléges/lycées… qui sont toujours sur win XP…).

## **FileZilla pour le transfert de fichiers**

[FileZilla](https://filezilla-project.org/) est un client supportant les protocoles[FTP](https://fr.wikipedia.org/wiki/File_Transfer_Protocol)/[SFTP](https://fr.wikipedia.org/wiki/Secure_File_Transfer_Protocol) il permet de se connecter à un/des serveurs et ainsi d'avoir accès aux fichiers

## **Inkscape pour le dessin vectoriel**

[Inkscape](https://inkscape.org/fr/) nous permet de réaliser des schémas au format vectoriel

From: <http://163.172.214.170/dokuwiki/> - **Utilisation du serveur** Permanent link: **[http://163.172.214.170/dokuwiki/doku.php?id=start:logiciels\\_alternatifs&rev=1472057119](http://163.172.214.170/dokuwiki/doku.php?id=start:logiciels_alternatifs&rev=1472057119)** Last update: **2016/08/24 18:45**

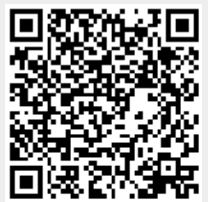